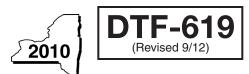

New York State Department of Taxation and Finance

## Claim for QETC Facilities, Operations, and Training Credit Tax Law – Articles 9-A and 22

|     | All filers must enter tax period: beginning                                                                                                    | ending                       |                       |
|-----|----------------------------------------------------------------------------------------------------|------------------------------|-----------------------|
| Nar | me(s) as shown on return                                                                                                    | ayer identification num      | nber                  |
|     |                                                                                                    |                              |                       |
|     | this form with corporate franchise tax return Form CT-3, CT-3-A, or CT-3-S or with personal income tax 204, or IT-205. (See instructions, Form DTF-619-I, for assistance.)                                                                                                   | x return Form IT-            | 201, IT-203,          |
|     | rk an <b>X</b> in the box for the tax year for which you are claiming the qualified emerging technology compand training credit on this return: 1 <sup>st</sup> • 2 <sup>nd</sup> • 3 <sup>rd</sup> • 4 <sup>th</sup> • or (only if relocating from incu                     |                              |                       |
| Lin | e A — Partner in a partnership, S corporation shareholder, or beneficiary of an estate or trust.                                                                                                    |                              |                       |
| Bu  | siness name                                                                                                    | Taxpayer identific           | cation number         |
| Sc  | hedule A — QETC eligibility requirements (All the questions in Schedule A pertain to the tax year for                                                                                                    | or which you are clai        | ming the credit.)     |
| Pa  | rt 1 — Location and sales (Mark an X in the appropriate boxes.)                                                                                                    |                              |                       |
| 1   | Is the company located in New York State?                                                                                                    | Yes •                        | No •                  |
| 2   | Are the total annual product sales of the company \$10,000,000 or less?                                                                                                    | Yes •                        | No •                  |
|     | If you answered Yes to questions 1 and 2, continue with Part 2.  If you answered No to either question 1 or 2, <b>stop</b> . You cannot claim this credit for the current tax yes                                                                                            | ar.                          |                       |
| Pa  | rt 2 — QETC business activities                                                                                                    |                              |                       |
| Pri | mary products and services                                                                                                    |                              |                       |
|     | Does the company develop or create products or services that are classified as emerging technologies of the services, enter in the box below a description of the company's emerging technology products or services.                                                        | es? Yes<br>vices, and contin | No<br>ue with line 4. |
|     |                                                                                                    |                              |                       |
|     | If you answered No to line 3, stop. You cannot claim this credit.                                                                                                    |                              |                       |
| 4   | Enter the gross receipts or sales from all the company's products or services included on your federal return  If the amount on line 4 is zero, skip lines 5 through 7 and continue with line 8. If the amount entered on line 4 is greater than zero, continue with line 5. |                              | •                     |
| 5   | Enter the gross receipts or sales from the company's emerging technology products or                                                                                                    |                              |                       |
|     | services described on line 3 included on your federal return                                                                                                    |                              | •                     |
| 6   | Divide the amount on line 5 by the amount on line 4 (round the result to the fourth decimal place)                                                                                                    | 6.                           | %                     |
| 7   | Is the percentage entered on line 6 greater than 50%?                                                                                                    | Yes                          | No                    |
|     | If you answered Yes to question 7, continue with Schedule B.                                                                                                    |                              |                       |
|     | If the amount on line 4 is greater than zero and you answered No to question 7, stop. You cannot                                                                                                    | claim this credit.           |                       |
| 8   | Enter the total expenditures attributable to the development or creation of emerging                                                                                                    |                              |                       |
|     | technology products or services included on your federal return                                                                                                    |                              | •                     |
| 9   | Enter the total expenditures included on your federal return                                                                                                    |                              | •                     |
| 10  | Divide the amount on line 8 by the amount on line 9 (round the result to the fourth decimal place)                                                                                                    | 10.                          | %                     |
| 11  | Is the percentage entered on line 10 greater than 50%?                                                                                                    | Yes                          | No                    |

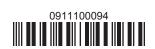

| Sc             | hedule B — Credit eligibility requirements                                                                                                    |                                                                                                    |                                                                     |                     |                                  |
|----------------|----------------------------------------------------------------------------------------------------|----------------------------------------------------------------------------------------------------|---------------------------------------------------------------------|---------------------|----------------------------------|
|                | t 1 — Employment                                                                                                    |                                                                                                    |                                                                     |                     |                                  |
| 12             | Number of full-time employees employed in New York                                                                                                    | k State and elsewhere du                                                                                                    | uring the tax year (see ir                                          | nstr.) • <b>12.</b> |                                  |
| 13             | Is the number of employees entered on line 12 one hulf you answered Yes to question 13, continue with lif you answered No to question 13, <b>stop</b> . You are n                                                                                                    | ine 14.                                                                                                    |                                                                     | Yes                 | No                               |
| 14             | Number of employees entered on line 12 above who                                                                                                    | are employed in New Yor                                                                                                    | rk State                                                            | • 14.               |                                  |
| 15             | Divide the amount on line 14 by the amount on line 12                                                                                                    | 2 (round the result to the fo                                                                                                    | urth decimal place)                                                 | 15.                 | %                                |
| 16             | Does the percentage on line 15 equal or exceed 75% If you answered Yes to question 16, continue with lif you answered No to question 16, <b>stop</b> . You are n                                                                                                    | ine 17.                                                                                                    |                                                                     | Yes                 | No                               |
| Pai            | rt 2 — Research and development activities                                                                                                    |                                                                                                    |                                                                     |                     |                                  |
| 18<br>19<br>20 | Enter the amount of research and development funds Enter the amount of net sales for the current tax year have any amount of R&D funds but zero net sales, mark the Research and development funds percentage (Divide line 18, and round the result to the fourth decimal place.)  Does the percentage on line 19 equal or exceed 6%? If you answered Yes to question 20, continue with lift you answered No to question 20, stop. You are not tax year 2009, were your gross revenues, along we members, \$20,000,000 or less? | reported on your federal he Yes box on line 20.) the amount on line 17 by the line 21. ot eligible to claim this contitude the gross revenues of the continuous of the continuous continuous co | return. (If you  18.  e amount on  redit.  f affiliates and related | Yes                 | % No No                          |
| Sc             | hedule C — Computation of credit compo                                                                                                    | nent amounts                                                                                                    |                                                                     |                     |                                  |
| Pai            | rt 1 — Research and development property cre                                                                                                    | edit component                                                                                                    | T                                                                   | T                   |                                  |
|                | A  Description of property, expense, or fee (list each and attach schedule if needed)                                                                                                    | B Date placed in service (mm-dd-yyyy)                                                                                                    | C Cost, basis, expense or fee                                       | e, Cr               | <b>D</b> redit ate of 18% (.18)) |
|                |                                                                                                    |                                                                                                    |                                                                     | •                   |                                  |
|                |                                                                                                    |                                                                                                    |                                                                     | •                   |                                  |
|                |                                                                                                    |                                                                                                    |                                                                     | •                   |                                  |
|                | als from attached schedule, if needed                                                                                                    |                                                                                                    | Description (Section 1)                                             | 00                  |                                  |

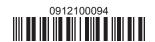

| Scl           | <b>nedule C</b> (continued | d)                       |                               |                                    |                   |                 |     |                                         |               |   |
|---------------|----------------------------|--------------------------|-------------------------------|------------------------------------|-------------------|-----------------|-----|-----------------------------------------|---------------|---|
| 23            | Beneficiary: Enter yo      | our share of the estate' | s or trust's researcl         | n and dev                          | elopment prop     | erty            |     |                                         |               | _ |
|               | -                          |                          |                               |                                    |                   | =               | 23. |                                         |               |   |
| 24            | Total research and de      | evelopment property cr   | redit component (ad           | dd lines 22                        | and 23)           |                 | 24. |                                         |               |   |
|               |                            | e the line 24 amount o   | on the <i>Total</i> line of S | Schedule                           | D, column C, a    | nd              |     |                                         |               |   |
|               | All others: Continu        | ie with Part 2.          |                               |                                    |                   |                 |     |                                         |               |   |
| <u> </u>      |                            |                          |                               |                                    |                   |                 |     |                                         |               | _ |
| Par           | t 2 — Qualified rese       | earcn expenses cre       | eait component                | В                                  |                   | С               |     | D                                       |               | _ |
|               | Description of expense     |                          |                               | Date paid or incurred (mm-dd-yyyy) |                   | Cost            |     | Credit<br>(column C × rate of 9% (.09)) |               |   |
|               |                            |                          |                               |                                    |                   |                 |     |                                         |               |   |
|               |                            |                          |                               |                                    |                   |                 |     |                                         |               | _ |
| Tot           | als from attached sche     | idula if pandad          |                               |                                    |                   |                 |     |                                         |               | _ |
|               | Qualified research ex      | •                        |                               |                                    |                   | the total here) | 25  |                                         | $\overline{}$ | _ |
|               | Beneficiary: Enter yo      |                          |                               |                                    |                   |                 | 25. |                                         | •             | _ |
| 20            |                            |                          |                               |                                    | •                 |                 | 26. |                                         | $\neg$ .      | _ |
| 27            | Total qualified research   | ch expenses credit cor   | mponent (add lines 2          | 25 and 26)                         |                   |                 | -   |                                         | 7.            | _ |
|               | Fiduciaries: Includ        | e the line 27 amount o   | on the <i>Total</i> line of S | Schedule                           | D. column D. a    | nd              |     |                                         |               |   |
|               |                            | ue with Part 3.          |                               |                                    | ,                 |                 |     |                                         |               |   |
|               | All others: Continu        | ie with Part 3.          |                               |                                    |                   |                 |     |                                         |               |   |
| Dav           | to Ovelitied bied          |                          |                               | ماناه مید                          |                   |                 |     |                                         |               | _ |
| Par           | t 3 — Qualified high<br>A  | B B                      | ng expenditures<br>C          | crean d                            | D                 | E               |     | F                                       |               | _ |
|               | Employee name              | Social security          | Description of q              | ualified                           | Date paid or      | Amount of       |     | Credit (enter                           | the           |   |
|               | number hig                 |                          | high-technol                  | ogy                                | incurred          | expense         |     | lesser of column                        |               |   |
|               |                            |                          | training expe                 | ense                               | (mm-dd-yyyy)      |                 |     | or \$4,000                              | )             |   |
|               |                            |                          |                               |                                    |                   |                 |     |                                         |               |   |
|               |                            |                          |                               |                                    |                   |                 |     |                                         |               |   |
|               |                            |                          |                               |                                    |                   |                 |     |                                         |               |   |
| $\overline{}$ | al from attached sched     | •                        |                               |                                    |                   |                 |     |                                         |               |   |
|               | Qualified high-technology  | - ·                      | •                             |                                    |                   |                 | 28. |                                         |               |   |
| 29            | Beneficiary: Enter yo      |                          | -                             | _                                  |                   | _               |     |                                         |               |   |
| 00            | •                          | component                |                               |                                    |                   |                 |     |                                         | <b>⊣∙</b>  —  | _ |
| 30            | Total qualified high-te    | echnology training expe  | enaitures creait cor          | nponent                            | (add lines 28 and | (29)•           | 30. |                                         | •             | _ |
|               |                            | e the line 30 amount o   | on the <i>Total</i> line of S | Schedule                           | D, column E, aı   | nd              |     |                                         |               |   |
|               |                            | ue with line 31.         |                               |                                    |                   |                 |     |                                         |               |   |
|               | All others: Continu        | ie with line 31.         |                               |                                    |                   |                 |     |                                         |               |   |
| 31            | Total credit compone       | nt amount (add lines 24  | , 27, and 30)                 |                                    |                   |                 | 31. |                                         |               | _ |
|               | Fiduciaries: Comp          |                          | , , ,                         |                                    |                   |                 |     |                                         |               |   |
|               | i iddoldi lesi collip      |                          |                               |                                    |                   |                 |     |                                         |               |   |
|               | •                          | ne line 31 amount on lir | ne 32.                        |                                    |                   |                 |     |                                         |               |   |

| A Beneficiary's name (same as Form IT-205, | <b>B</b><br>Identifying<br>number            | Share of research and development | Share of qualified research expenses | E<br>Share of qualified<br>high-technology | <b>F</b> Total credit (add columns C, D, and E, |
|--------------------------------------------|----------------------------------------------|-----------------------------------|--------------------------------------|--------------------------------------------|-------------------------------------------------|
| Schedule C)                                |                                              | property credit component         | credit component                     | training expenditures credit component     |                                                 |
| Total                                      |                                              |                                   |                                      |                                            | •                                               |
|                                            |                                              |                                   |                                      |                                            | •                                               |
| otals from attached sc                     | hedule, if needed                            |                                   |                                      |                                            | •                                               |
| Fiduciary                                  |                                              |                                   |                                      |                                            |                                                 |
|                                            |                                              |                                   |                                      |                                            |                                                 |
|                                            |                                              |                                   |                                      |                                            |                                                 |
| Schedule E – Credit                        | limitation                                   |                                   |                                      |                                            |                                                 |
| 2 Total credit compon                      | ent amounts                                  |                                   |                                      | • 32.                                      |                                                 |
| •                                          |                                              |                                   |                                      | JZ.                                        | •                                               |
|                                            | r the amount from th<br>the amount from line | ne <i>Fiduciary</i> line of Sch   | nedule D, column F.                  |                                            |                                                 |
| All Guioron Emor                           | the amount nom mic                           |                                   |                                      |                                            |                                                 |
| 3 Credit limitation                        |                                              |                                   |                                      |                                            | 2 5 0 0 0 0 . 0                                 |
| 4 Available credit afte                    | r limitation (enter the                      | amount from line 32 or lir        | ne 33, whichever is less)            | 34.                                        | •                                               |
| 5 Partners and S cor                       | •                                            | •                                 |                                      |                                            |                                                 |
| •                                          | ,                                            |                                   |                                      |                                            | •                                               |
| 6 Total available credi                    | t (add lines 34 and 35;                      | see instructions)                 |                                      | ● 36.                                      | •                                               |
|                                            |                                              |                                   |                                      |                                            |                                                 |
|                                            |                                              | 2.6                               |                                      |                                            | .1.)                                            |
| chedule F — Applic                         | ation of the QEI                             | tacilities, operation             | ons, and training o                  | redit (Article 9-A o                       | niy)                                            |
| 7 Enter your franchise                     | tax from Form CT-3                           | , line 78, or Form CT-3           | B-A, line 77, plus any               | net                                        |                                                 |
| •                                          |                                              | ······                            |                                      |                                            |                                                 |
| 8 Tax credits claimed                      | before the QETC fac                          | ilities, operations, and          | training credit (see ins             | tructions) • 38.                           |                                                 |
| 9 Subtract line 38 from                    | m line 37                                    |                                   |                                      | • 39.                                      |                                                 |
|                                            |                                              | um taxable income ba              |                                      |                                            |                                                 |
| tax (from Form CT-                         | -3, line 81, or Form CT-                     | 3-A, line 80)                     |                                      | • 40.                                      |                                                 |
| 1 QETC facilities, ope                     | rations, and training                        | credit limitation (subtra         | act line 40 from line 39; l          |                                            |                                                 |
| -                                          | •                                            |                                   |                                      |                                            |                                                 |
| 2 QETC facilities, ope                     |                                              |                                   |                                      |                                            |                                                 |
|                                            |                                              | tructions)                        |                                      |                                            |                                                 |
| Unused QETC facili                         |                                              |                                   |                                      |                                            |                                                 |
|                                            |                                              | (see instructions)                |                                      |                                            |                                                 |
| I5 Amount of unused of                     | credit to be applied a                       | as an overpayment to i            | next period (subtract li             | ne 44                                      |                                                 |

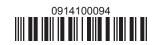